## Муниципальное бюджетное образовательное учреждение «Средняя общеобразовательная школа № 18 п. Теплоозёрск»

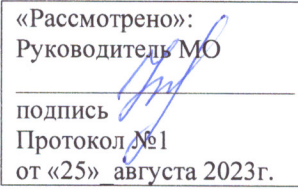

«Согласовано»: Заместитель директора по ОВВВР Н.П. Понизова подпись фу «25» августа 2023 г.

«Утверждено» Директор HOATTMCB Борисова Г.М. Приказ № 114-ОД от «28» августа 2023

# Дополнительная общеразвивающая программа по информатике.

## Кружок «ШКОЛА КОМПЬЮТЕРНОГО МАСТЕРСТВА» "Информационно-коммуникационные технологии"

Возраст: 14-15 (9 класс) Срок реализации: 1 год

> Учитель: информатики и ИКТ, первой категории Агеева Альбина Ахнафовна

п. Теплоозёрск 2023-2024г

Настоящая программа рассчитана на углубленное обучение воспитанников 1 курса (9 класс) по теме «Информационнокоммуникационные технологии», при этом она включает в себя элементы общей информатики и связи с другими предметами курса среднего образования. Общая сумма часов (за год) – 34 часов, т.е. один час в неделю.

Программа разработана на основе "Обязательного минимума содержания среднего (полного) общего образования РФ" и с учетом Рекомендаций по составлению учебных программ по информатике, разработанных рабочей группой Международной федерации по обработке информации (IFIP) под эгидой ЮНЕСКО.

Программа обучения рассчитана на определенный уровень подготовки обучаемых:

- базовые знания по информатике;
- владение основными приемами работы в операционной среде Microsoft Windows не ниже версии -97;
- владение пакетом "Microsoft Office" не ниже версии 2007.

**Целью программы** является формирование у обучающихся целостного представления о глобальном информационном пространстве и принципах получения информации, а также создание собственных информационных ресурсов на основе изученных приложений пакета MS Oficce.

## **Основные задачи программы:**

- систематизировать подходы к изучению предмета;
- сформировать у обучающихся единую систему понятий, связанных с созданием, получением, обработкой, интерпретацией и хранением информации различного типа;
- показать основные приемы эффективного использования информационных ресурсов Интернет;
- использовать информационные ресурсы для создания персональных проектов;
- сформировать логические связи с другими предметами, входящими в курс среднего образования.

Курс " Информационно-коммуникационные технологии " включает в себя элементы общей информатики, элементы обработки и редактирования графической, текстовой и числовой информации с помощью различных электронных приложений.

Обучающиеся приобретают знания и умения работы на современных профессиональных ПК и программных средствах, включая оптические диски, сканеры, модемы, цифровой фотоаппарат.

Для изучения курса предусмотрено использование мультимедийных технологий, таких как презентации в Power Point, создание фильмов средствами Movie Maker, создание визитных карточек и буклетов в MS Publisher, работа с интерактивным приложением доски Smart Board в среде Notebook.

По окончании обучения по данной образовательной программе, обучающиеся должны уметь создавать презентации, фильмы, слайд-шоу, визитки, буклеты, работать с графическими объектами, проводить различные манипуляции с ними.

Контроль знаний и умений обучающихся проверяется по разработанным ими индивидуальным проектам в конце каждого раздела.

Практические работы **Компьютерного практикума** методически ориентированы на использование метода проектов, что позволяет дифференцировать и индивидуализировать обучение. Возможно выполнение практических занятий во внеурочное время в компьютерном классе или дома.

На учебных и практических занятиях обращается внимание обучающихся на соблюдение требований безопасности труда, пожарной безопасности, производственной санитарии и личной гигиены.

## **Программа**

## **1. Создание презентаций – 8 часов.**

Настройки окна Power Point. Элементы оформления текста. Фон и дизайн слайда. Создание графических объектов, группировка и разгруппировка графических объектов. Поворот и наклон объектов, их копирование. Настройка спецэффектов, анимации. Создание гиперссылок.

## **2. Использование программы Movie Maker для создания фильмов - 8 часов.**

Обзор программных средств для создания проекта фильма. Поиск, подготовка и обработка материала для создания фильма. Вставка текста, титров, звукового сопровождения. Импортирование изображений, звука и музыки. Использование раскадровки. Добавление названий, эффектов и переходов. Монтаж фильма.

## **3. Использование программы Notebook для создания дидактического материала к урокам – 8 часов.**

Обзор программных средств. Инструменты панели. Боковые закладки: Сортировщик страниц, Коллекция, Вложения. Создание фона слайда. Команды контекстного меню. Форматирование объектов. Гиперссылки. Возможности видеозаписи.

## **4. Использование программы MS Publisher – 9 часов.**

Обзор программных средств. Типы публикаций и макетов. Размещение информации и добавление собственной. Форматирование объектов. Добавление изображений. Создание визиток, буклетов, веб-страниц.

## **Основные знания и умения**

#### **Обучающиеся должны знать:**

- Основные правила и инструкции по технике безопасности при работе с ПК;
- Набор необходимых инструментов для создания презентаций, фильма, публикаций;
- Основные принципы использования информационных технологий;
- Принципы работы с приложениями пакета MS Office;
- Основные средства форматирования и редактирования;
- Алгоритм построения и принципы структурирования индивидуального проекта;
- Основные принципы дизайна;
- Как добавлять изображение, музыку, видео в индивидуальные проекты.

#### **Обучающиеся должны уметь:**

- Осуществлять поиск информации для индивидуального проекта (в Интернете, сканировать, фотографировать и т.д.). Уметь сохранить в необходимом формате;
- Готовить текст и иллюстрационный материал для проекта;
- Пользоваться средствами приложений для написания слайда/страницы: создавать слайд/страницу, использовать гиперссылки, форматировать текст, пользоваться таблицами;
- Использовать разметки, макеты, шаблоны для создания слайд/страницы;
- Подготовить и продемонстрировать свой проект;
- На практике применить созданный проект.

# **Учебно-тематический план**

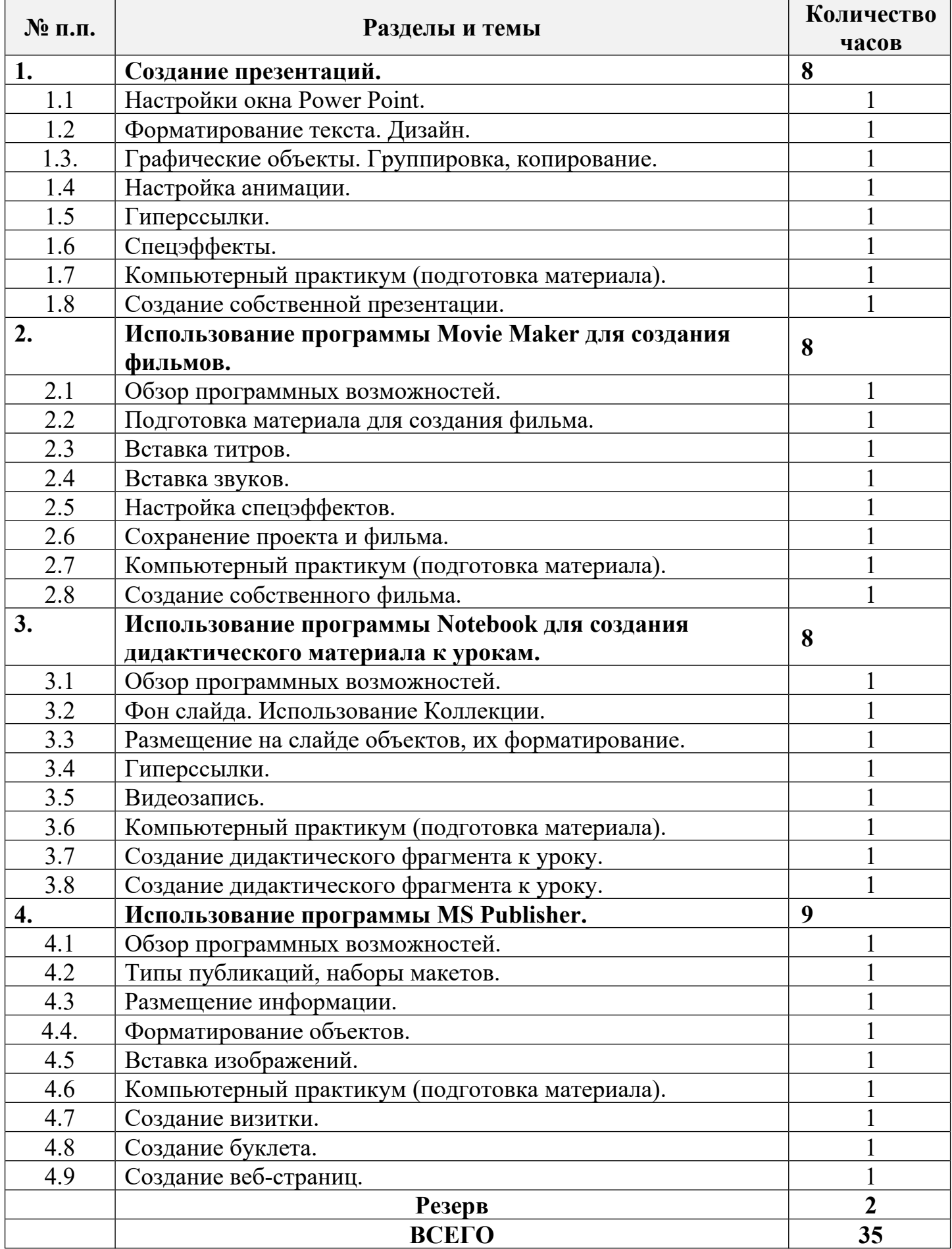

## **Литература**

## **Педагогическая**

- 1. Федеральный стандарт общего среднего образования по информатике и информационным технологиям (проект). /Публикация на сервере Воронежского государственного педагогического университета. <http://www.vspu.ac.ru/sci/fedstd/>
- 2. Информатика для средней школы. Учебная программа для школ. Разработана рабочей группой Международной федерации по обработке информации (IFIP) под эгидой ЮНЕСКО. /Публикация на сервере "Информика" (МО РФ). <http://www.informika.ru/text/goscom/unesco/inf.html>

## **Специальная по профилю обучения**

- *1. MS Publisher 2000. Шаг за шагом.* Практическое пособие. перевод с англ. М. Издательство Эком, 2002г. *Коцюбинский А.О., Грошев С.В.* "Современный самоучитель работы в сети Интернет. Быстрый старт.: Практическое пособие. – *М.: Издательство ТРИУМФ, 1997.*
- 2. Воронкова О.Б. «Информационные технологии в образовании. Интерактивные методы». Ростов-на-Дону*,* Издательство Феникс, 2010 г.

## **Для обучающихся**

- *1. Угринович Н.Д.,* Информатика и информационные технологии. 10-11 кл. *– М.: Издательство Лаборатория базовых знаний, 2005*
- *2. Угринович Н.Д.,* Практикум. Информатика и информационные технологии. 10-11 кл. *– М.: Издательство Лаборатория базовых знаний, 2005*
- *3. Воронкова О.Б. Создание презентаций, НСВУ, 2003г.*
- *4. Воронкова О.Б. «Информатика. Методическая копилка преподавателя», Ростов-на-Дону, Издательство Феникс, 2009 г.*

# **Средства обучения**

## **Технические средства обучения (минимальные)**

- 1. Компьютерный класс с аппаратными средствами для выхода в Интернет и мультимедиа,
- 2. OnLine выход в Интернет,
- 3. Интерактивная доска Smart Board,
- 4. Сканер,
- 5. Цифровой фотоаппарат,
- 6. Программное обеспечение:
	- Операционная система Windows ХР;
	- Интернет-браузеры MS Internet Explorer, Opera, Mozilla;
	- Пакет для создания презентаций (MS Power Point);
	- Программа для создания фильмов (MS Movie Maker);
	- Программа для создания интерактивных слайдов (Notebook);
	- Программа для создания публикаций (MS Publisher);
	- Графический редактор Adobe Photoshop.